МИНОБРНАУКИ РОССИИ Кумертауский филиал федерального государственного бюджетного образовательного учреждения высшего образования «Оренбургский государственный университет» (Кумертауский филиал ОГУ)

УТВЕРЖДАЮ Зам. директора по УМиНР **УДА - Л.Ю. Полякова**  $2022$ pq  $XOP$ **MARANTIN** 

# РАБОЧАЯ ПРОГРАММА УЧЕБНОЙ ДИСЦИПЛИНЫ

ОП.09 ИНФОРМАЦИОННЫЕ ТЕХНОЛОГИИ В ПРОФЕССИОНАЛЬНОЙ ДЕЯТЕЛЬНОСТИ

Специальность:

38.02.06 Финансы

Форма обучения:

очная

Рабочая программа учебной дисциплины «Информационные технологии в профессиональной деятельности» разработана на основе Федерального государственного образовательного стандарта среднего профессионального образования (далее - ФГОС СПО) по специальности 38.02.06 Финансы.

Организация-разработчик: Кумертауский филиал ФГБОУ ВО «Оренбургский государственный университет»

Разработчик: И.С. Тараскина, преподаватель

Эксперты:

Преподаватель Отделение СПО филиала ФГБОУ ВО «Уфимский университет науки и технологий» в г.Кумертау «Авиационный технический колледж» И.И. Емельянова

Преподаватель:

Отделение СПО филиала ФГБОУ ВО

«Уфимский университет науки и технологий» в г. Кумертау

«Авиационный технический колледж»

Р.М. Яйкаров

Рабочая программа рассмотрена одобрена ПЦК  $\, {\rm H}$ на заседании «Общепрофессиональных дисциплин»

Протокол № 1 от «  $01'$  » 09  $202Lr$ .

Председатель ПЦК

Э.Р. Биккузина

# **СОДЕРЖАНИЕ**

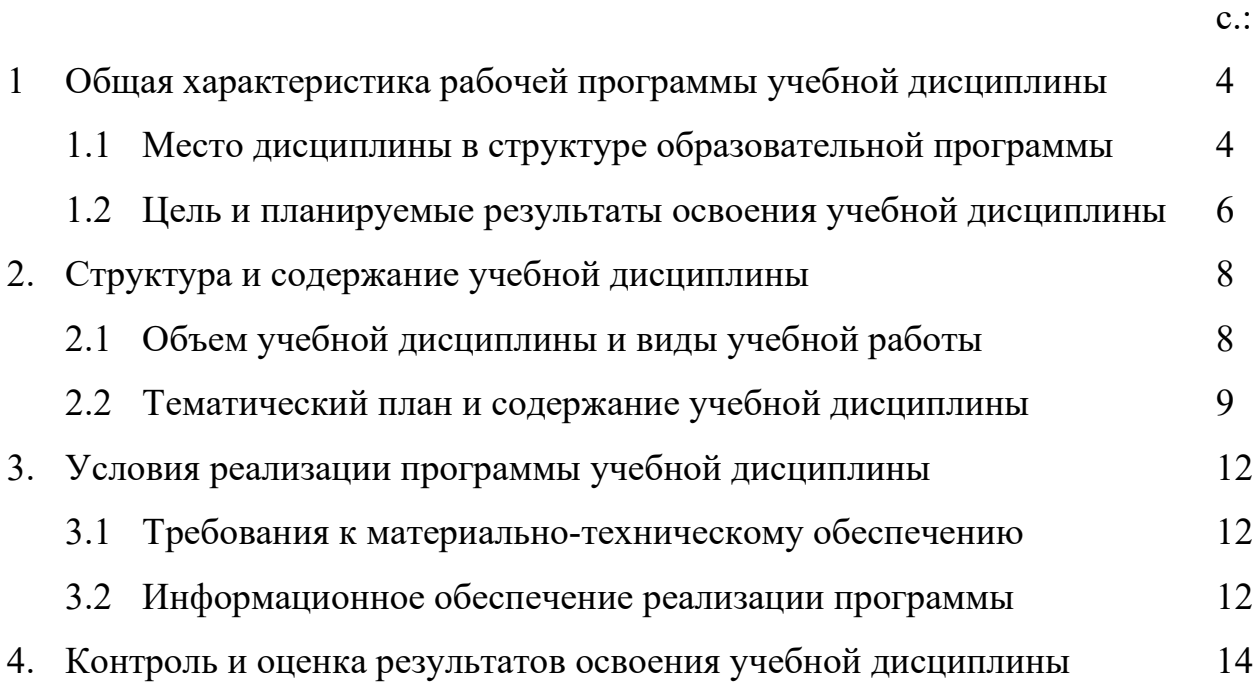

### **1. ОБЩАЯ ХАРАКТЕРИСТИКА РАБОЧЕЙ ПРОГРАММЫ УЧЕБНОЙ ДИСЦИПЛИНЫ**

*ИНФОРМАЦИОННЫЕ ТЕХНОЛОГИИ В ПРОФЕССИОНАЛЬНОЙ ДЕЯТЕЛЬНОСТИ* 

#### **1.1 Место дисциплины в структуре образовательной программы:**

 Учебная дисциплина «*Информационные технологии в профессиональной деятельности*» является обязательной частью Общепрофессионального цикла образовательной программы в соответствии с ФГОС по специальности 38.02.06 Финансы.

 Учебная дисциплина «*Информационные технологии в профессиональной деятельности*» обеспечивает формирование общих и профессиональных компетенций по всем видам деятельности ФГОС по специальности 38.02.06 Финансы. Особое значение дисциплина имеет при формировании и развитии общих и профессиональных компетенций, личностных результатов воспитания ОК 02, ОК 09, ПК 1.2, ПК 2.1, ПК 2.2, ПК 3.1, ПК 3.4, ПК 3.5, ПК 4.1, ЛР 3, ЛР 4, ЛР 10, ЛР 11, ЛР 13, ЛР 14, ЛР 15:

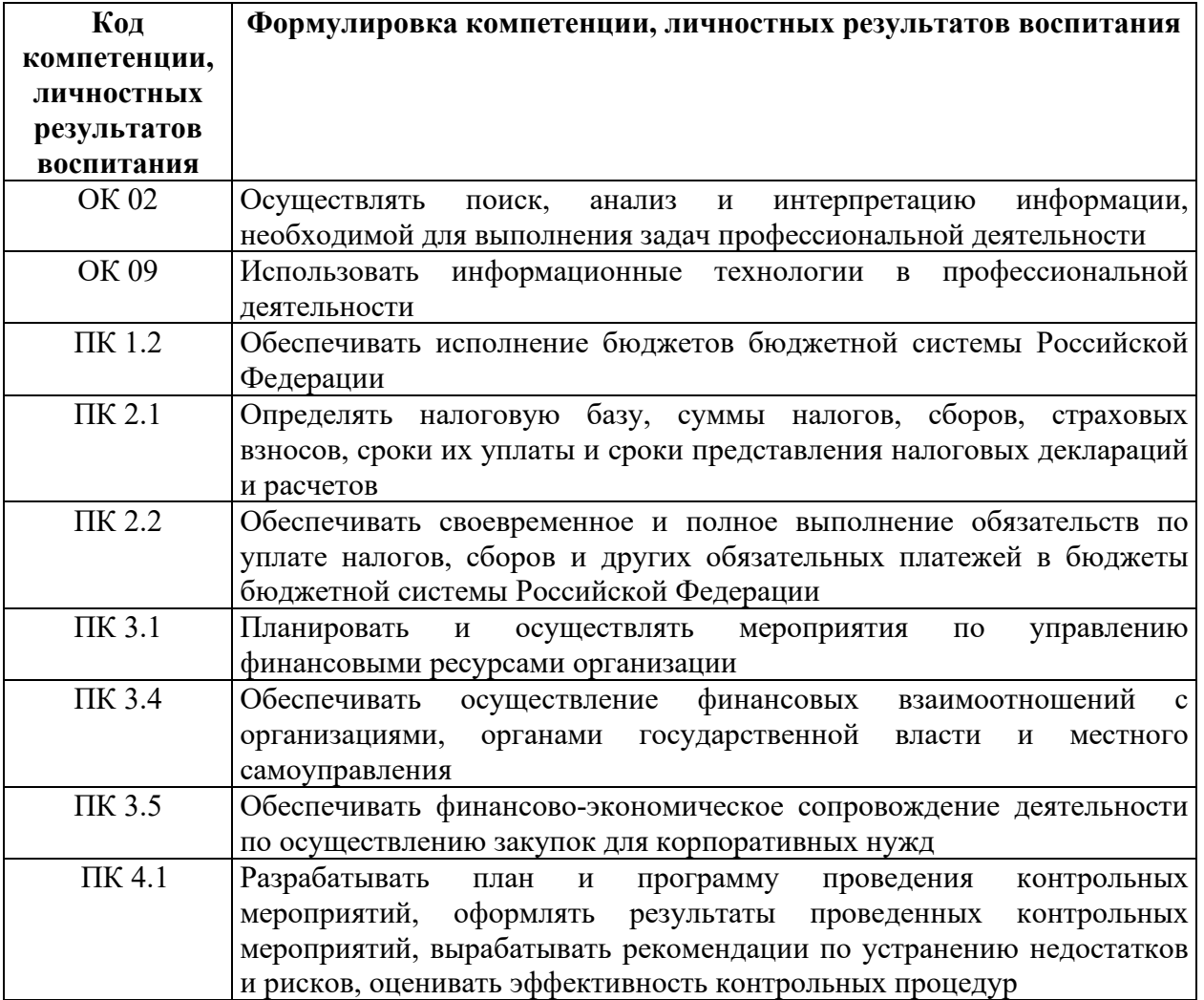

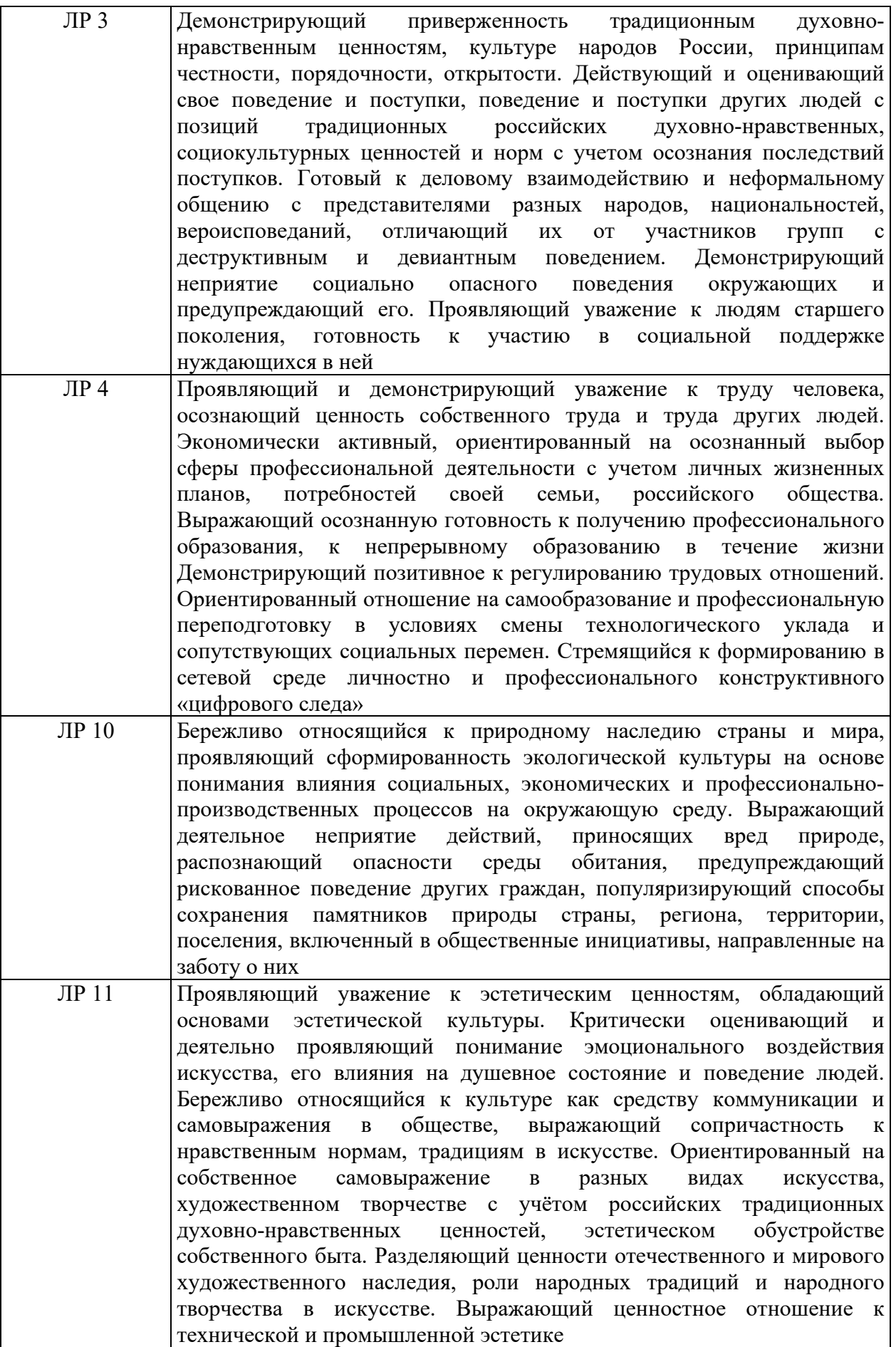

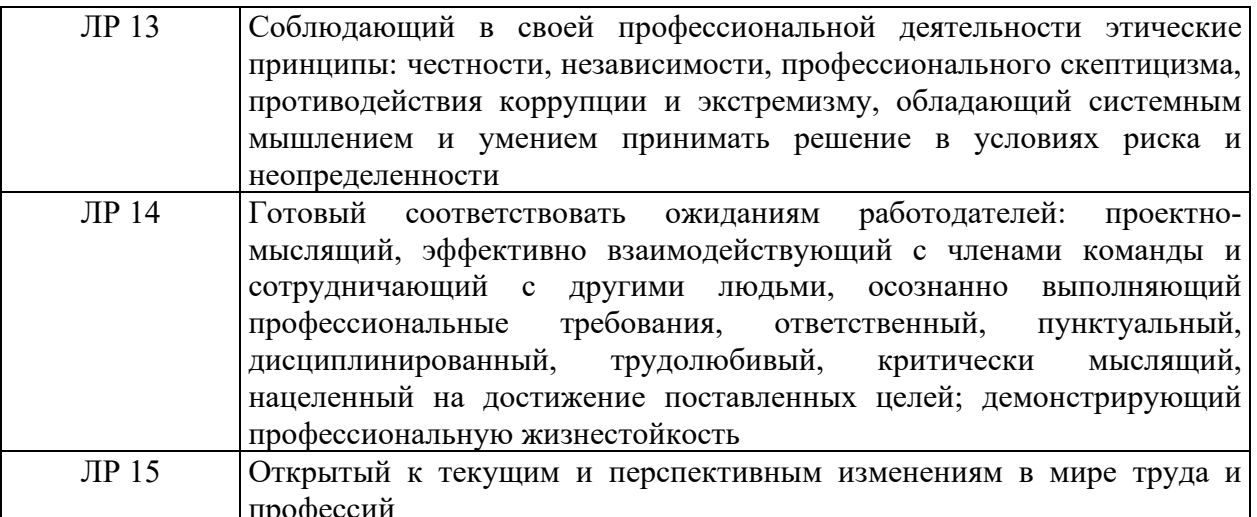

1.2 Цель и планируемые результаты освоения учебной дисциплины:<br>В рамках программы учебной дисциплины обучающимися осваиваются умения и знания

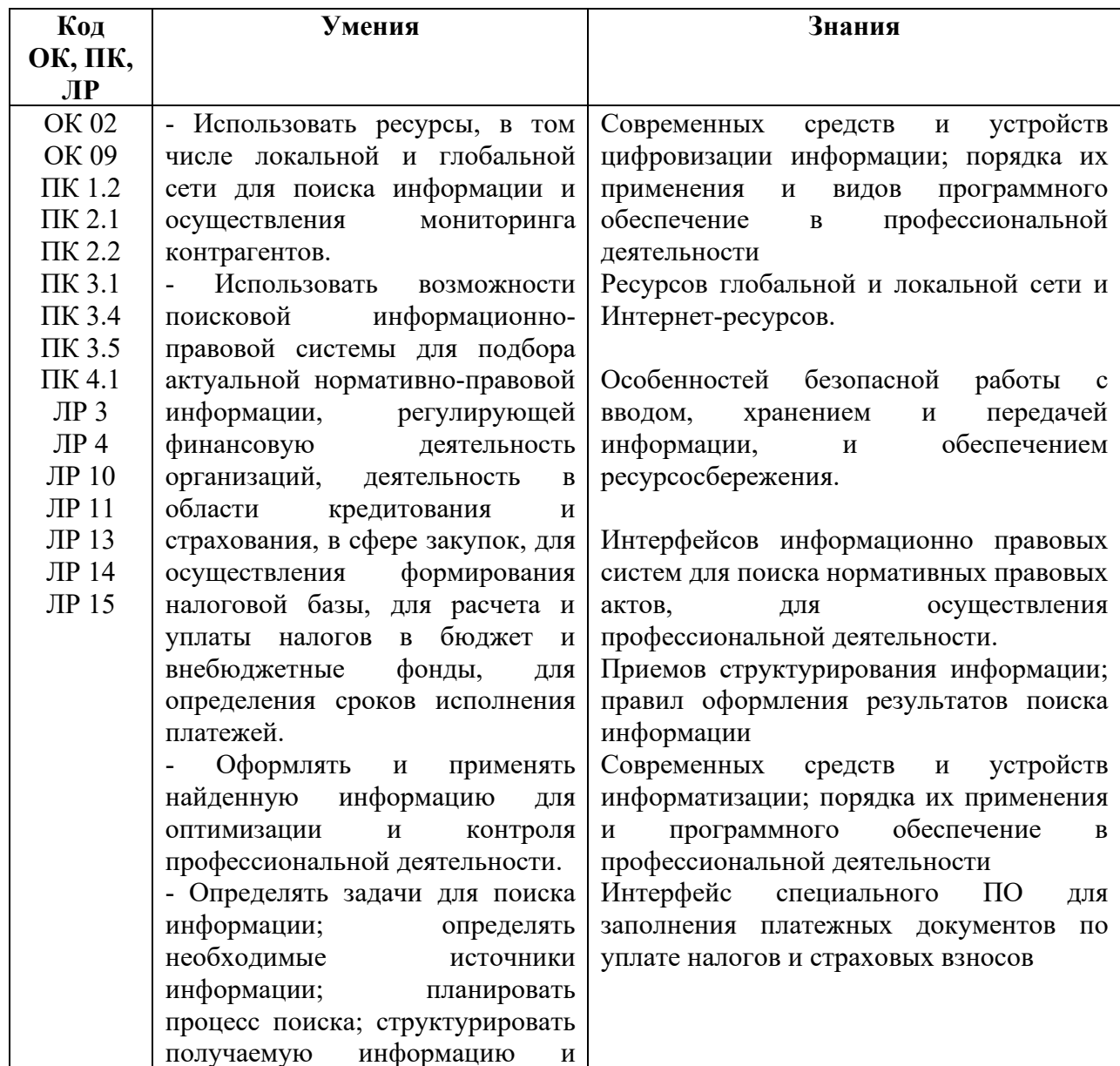

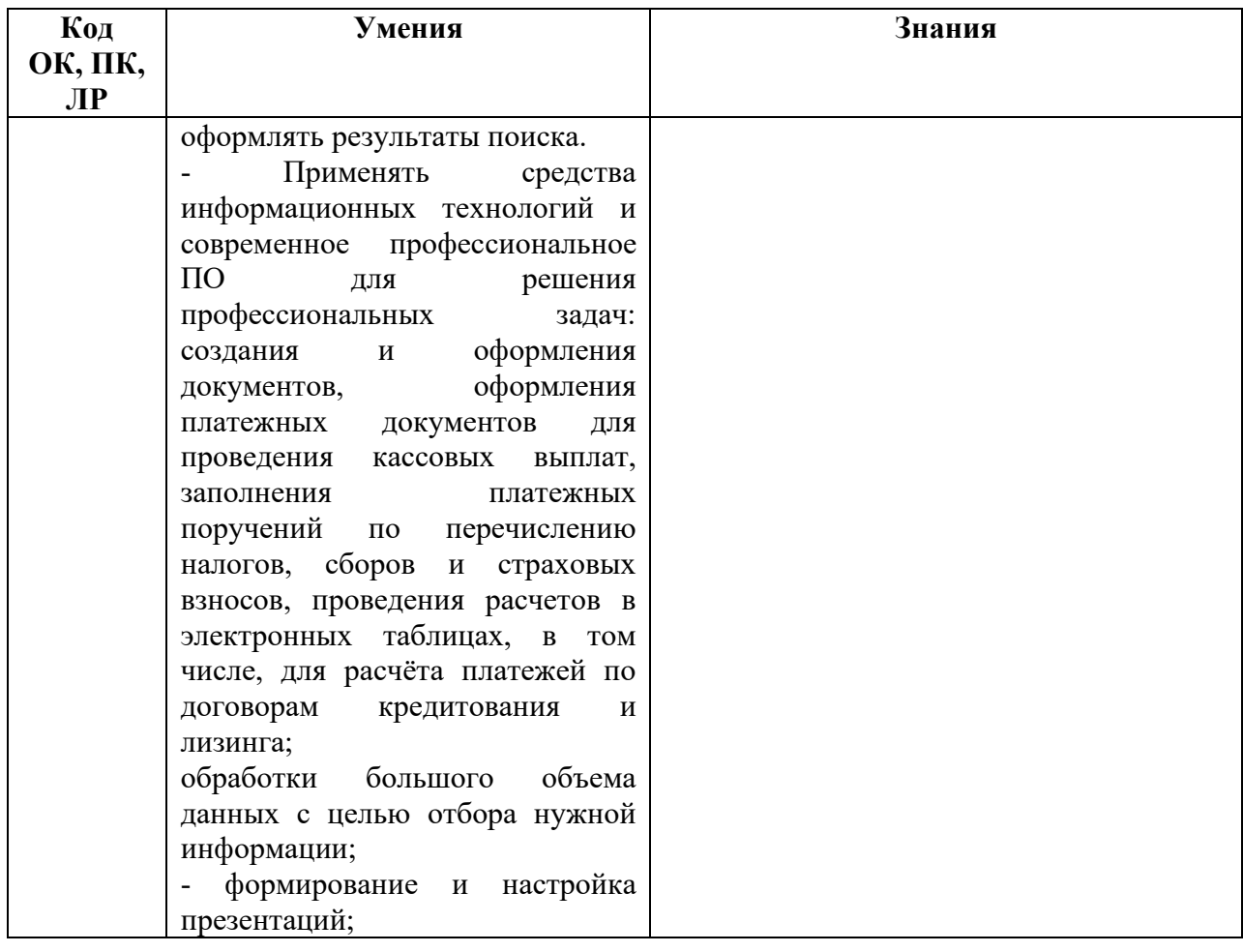

# **2. СТРУКТУРА И СОДЕРЖАНИЕ УЧЕБНОЙ ДИСЦИПЛИНЫ**

# **2.1. Объем учебной дисциплины и виды учебной работы**

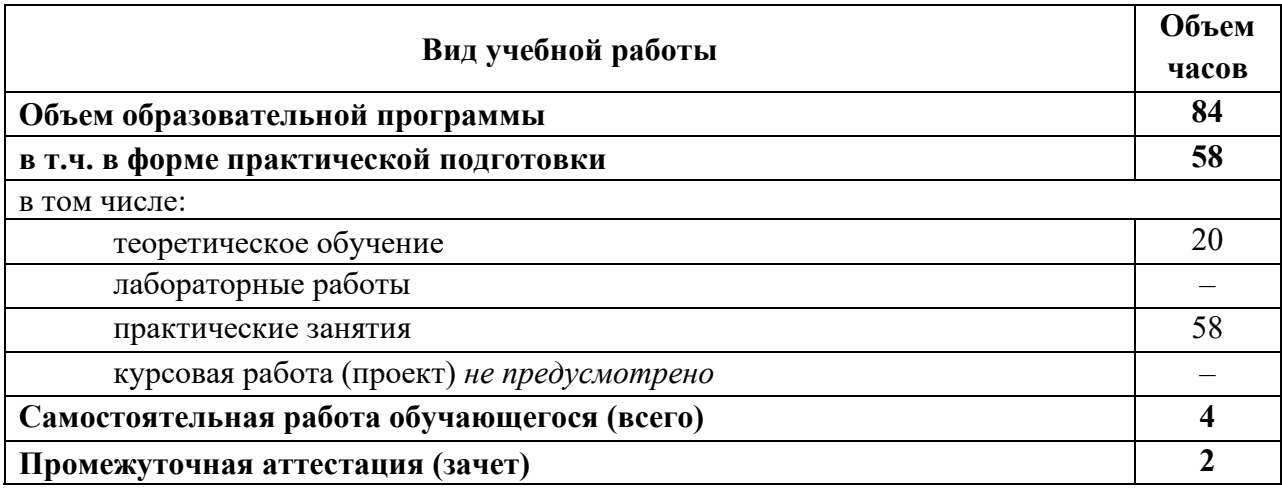

#### **Распределение часов по семестрам**

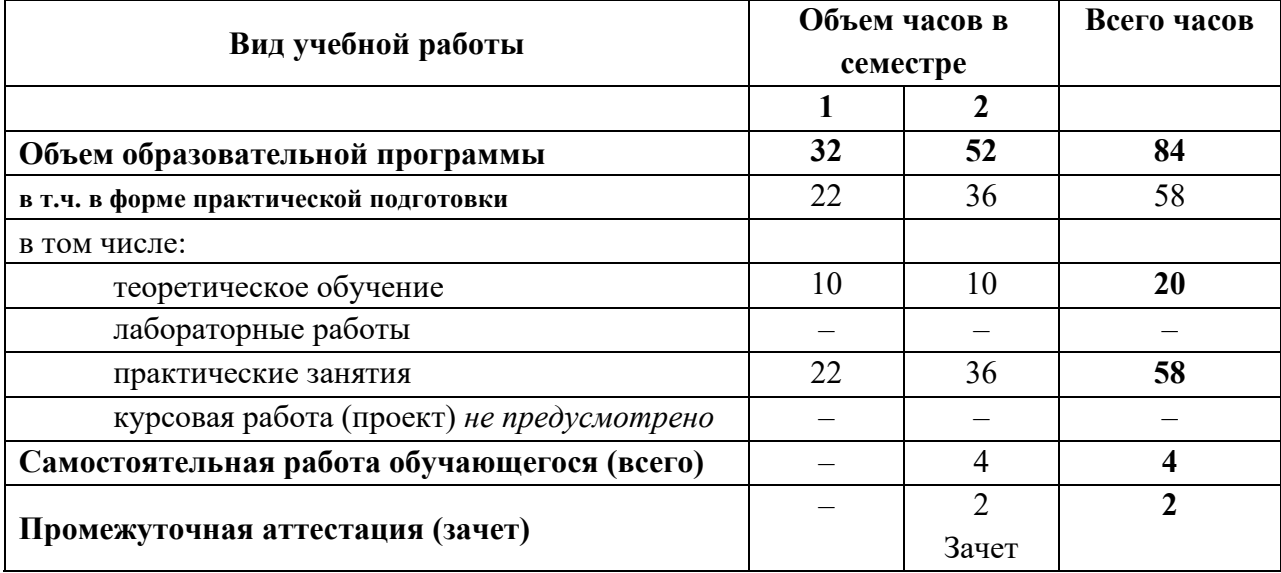

#### **2.2. Тематический план и содержание учебной дисциплины** *ИНФОРМАЦИОННЫЕ ТЕХНОЛОГИИ В ПРОФЕССИОНАЛЬНОЙ ДЕЯТЕЛЬНОСТИ*

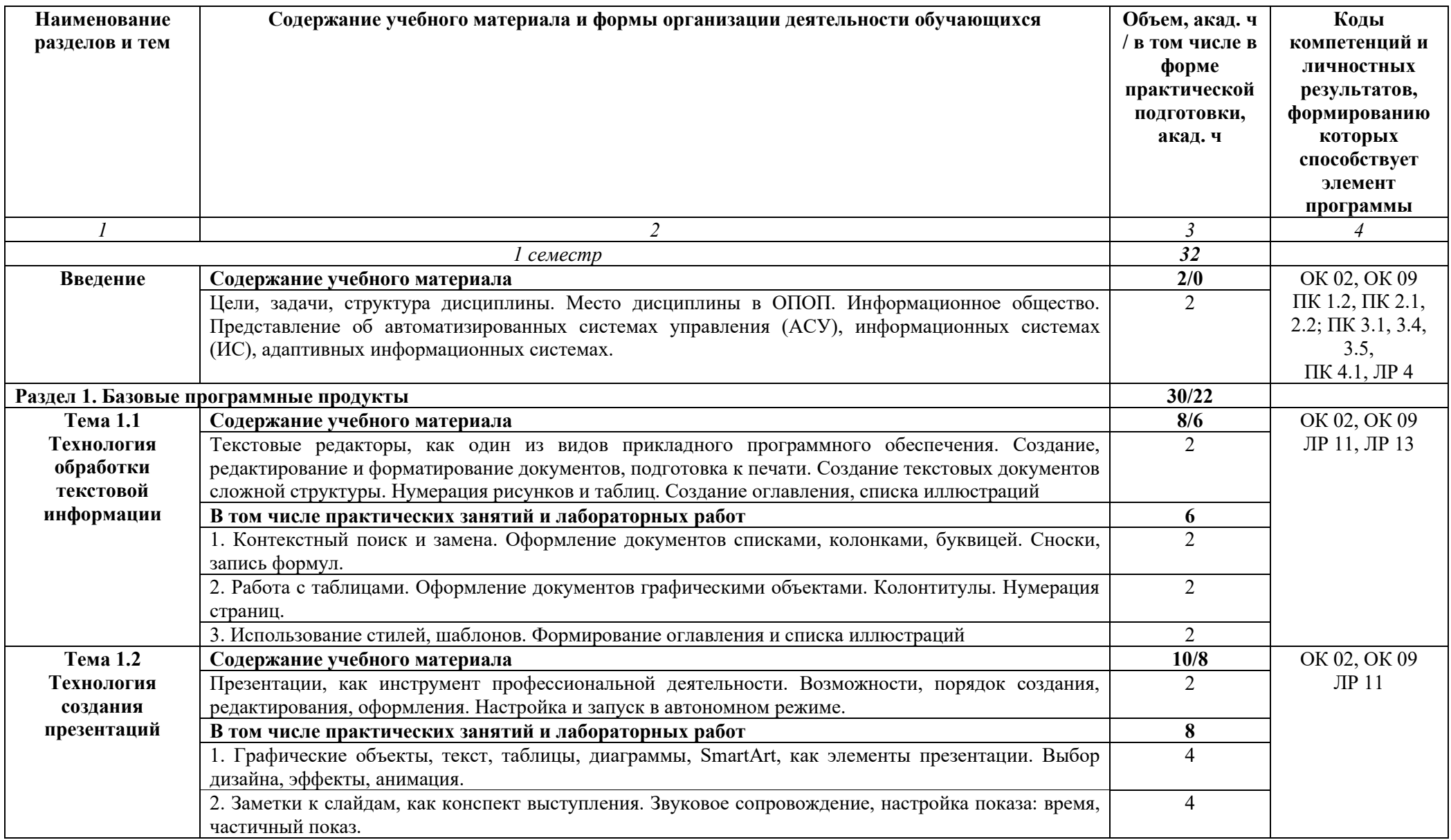

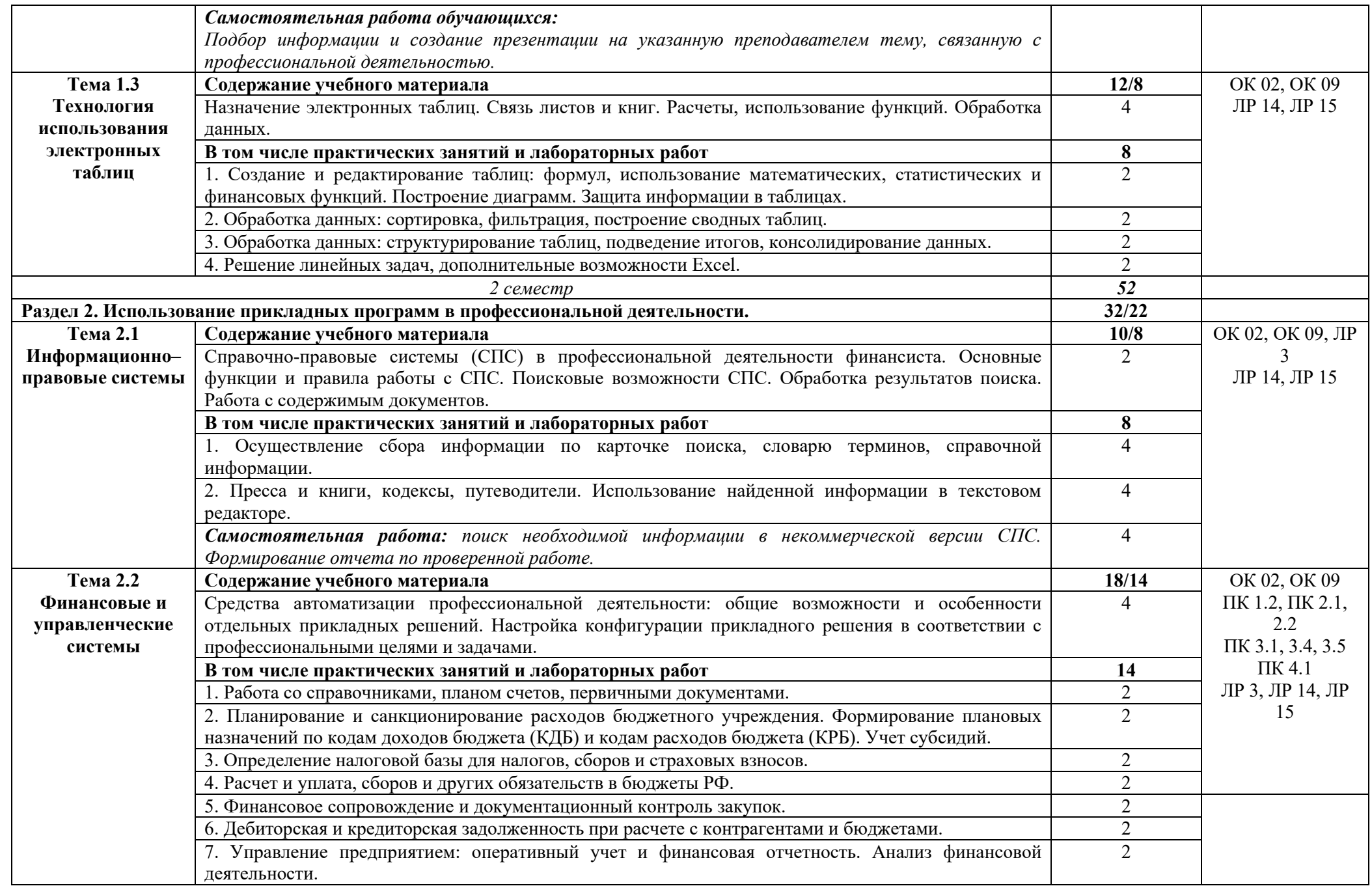

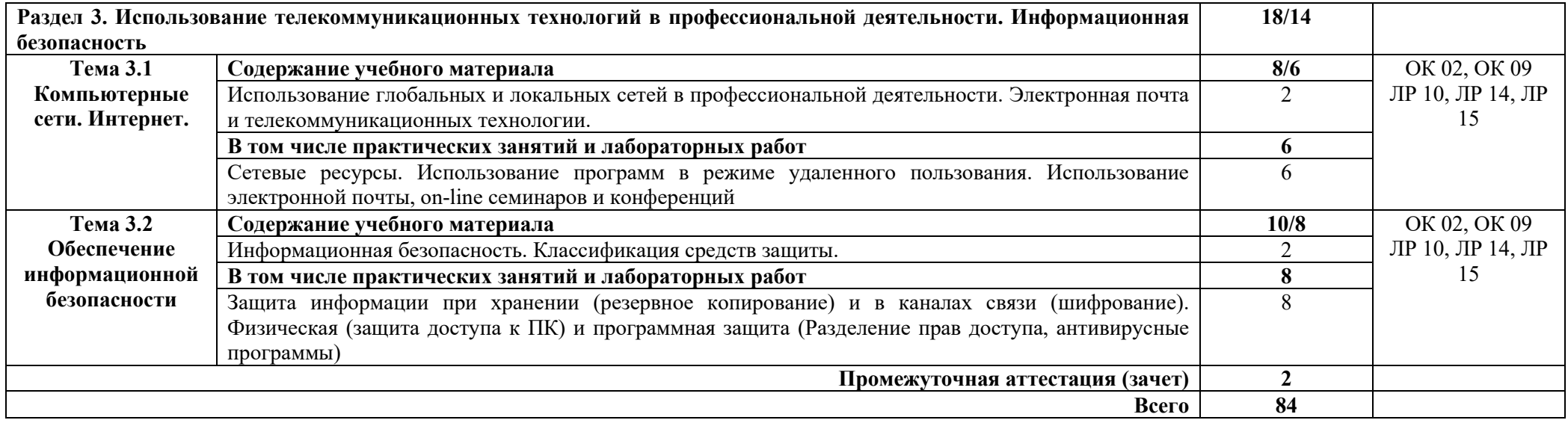

## **3. УСЛОВИЯ РЕАЛИЗАЦИИ УЧЕБНОЙ ДИСЦИПЛИНЫ**

#### **3.1 Требования к материально-техническому обеспечению**

Реализация учебной дисциплины требует наличия *Лаборатории Информационные технологии и документационное обеспечение профессиональной деятельности,* оснащенная оборудованием*:* 

- посадочные места по количеству обучающихся;

- рабочее место преподавателя;
- доска аудиторная;
- комплект учебно-методической документации;
- наглядно-раздаточный и учебно-практический материал;
- технические средства обучения: мультимедийное оборудование.

#### **3.2. Информационное обеспечение реализации программы**

#### **3.2.1 Основные источники**

1. Куприянов, Д.В. Информационное обеспечение профессиональной деятельности : учебник и практикум для СПО / Д.В. Куприянов. – М.: Изд-во Юрайт, 2017. – 255с.

2. Синаторов, С. В. Информационные технологии в профессиональной деятельности : учебное пособие / С.В. Синаторов, О.В. Пикулик. — Москва : ИНФРА-М, 2022. — 277 с. — (Среднее профессиональное образование). - ISBN 978-5-16-016278-2. – Режим доступа: https://znanium.com/catalog/product/1092991.

3. Федотова, Е. Л. Информационные технологии в профессиональной деятельности : учебное пособие / Е.Л. Федотова. — Москва : ФОРУМ : ИНФРА-М, 2023. — 367 с. — (Среднее профессиональное образование). - ISBN 978-5-8199-0752-8. – Режим доступа: https://znanium.com/catalog/product/1893876.

#### **3.2.2 Дополнительные источники**

1. Информационные технологии в экономике и управлении в 2 ч. Часть 1: учебник для среднего профессионального образования / В. В. Трофимов [и др.] ; под редакцией В. В. Трофимова. — 3-е изд., перераб. и доп. — Москва : Издательство Юрайт, 2020. — 269 с. — Режим доступа : https://urait.ru/bcode/456063 .

2. Информационные технологии в экономике и управлении в 2 ч. Часть 2 : учебник для среднего профессионального образования / В. В. Трофимов [и др.] ; под редакцией В. В. Трофимова. — 3-е изд., перераб. и доп. — Москва : Издательство Юрайт, 2020. — 245 с. — Режим доступа : https://urait.ru/bcode/456064).

#### **3.2.3 Интернет-ресурсы**

1. Справочная правовая система «КонсультантПлюс» – URL: www.consultant.ru

2. Справочная правовая система «Гарант» – URL: www.garant.ru

3. Официальный сайт Счетной палаты Российской Федерации – URL: www.ach.gov.ru

4. Официальный сайт Министерства финансов Российской Федерации – URL: www.minfin.ru

5. Официальный сайт Федеральной налоговой службы – URL: www.nalog.ru

6. Официальный сайт Федерального казначейства – URL: www.roskazna.ru

7. Официальный сайт Центрального Банка (Банка России) – URL: www.cbr.ru

## 4. КОНТРОЛЬ И ОЦЕНКА РЕЗУЛЬТАТОВ ОСВОЕНИЯ УЧЕБНОЙ ДИСЦИПЛИНЫ

Контроль и оценка результатов освоения дисциплины осуществляется в процессе выполнения практических заданий, опросов, тестирования, а также выполнения обучающимися самостоятельной работы.

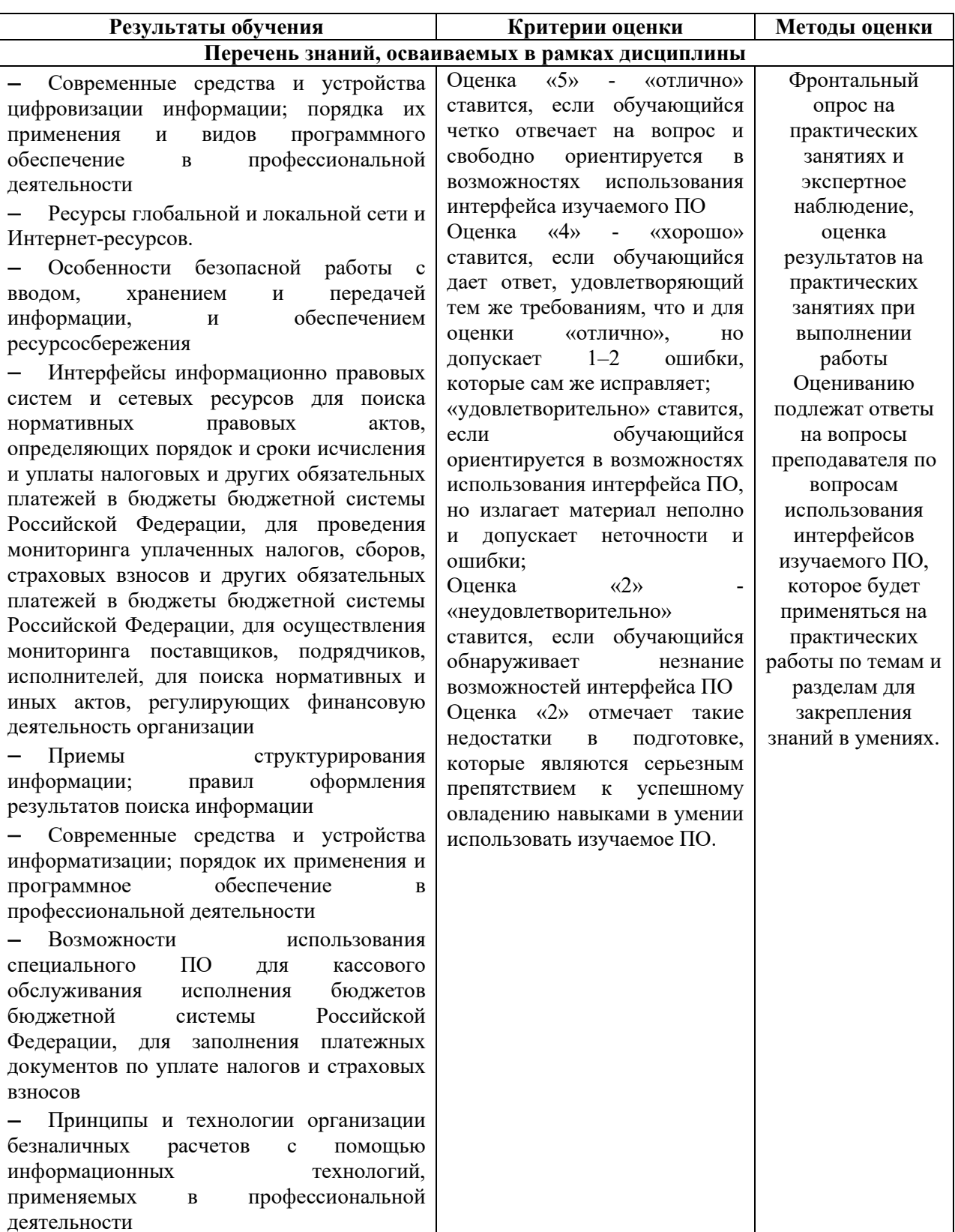

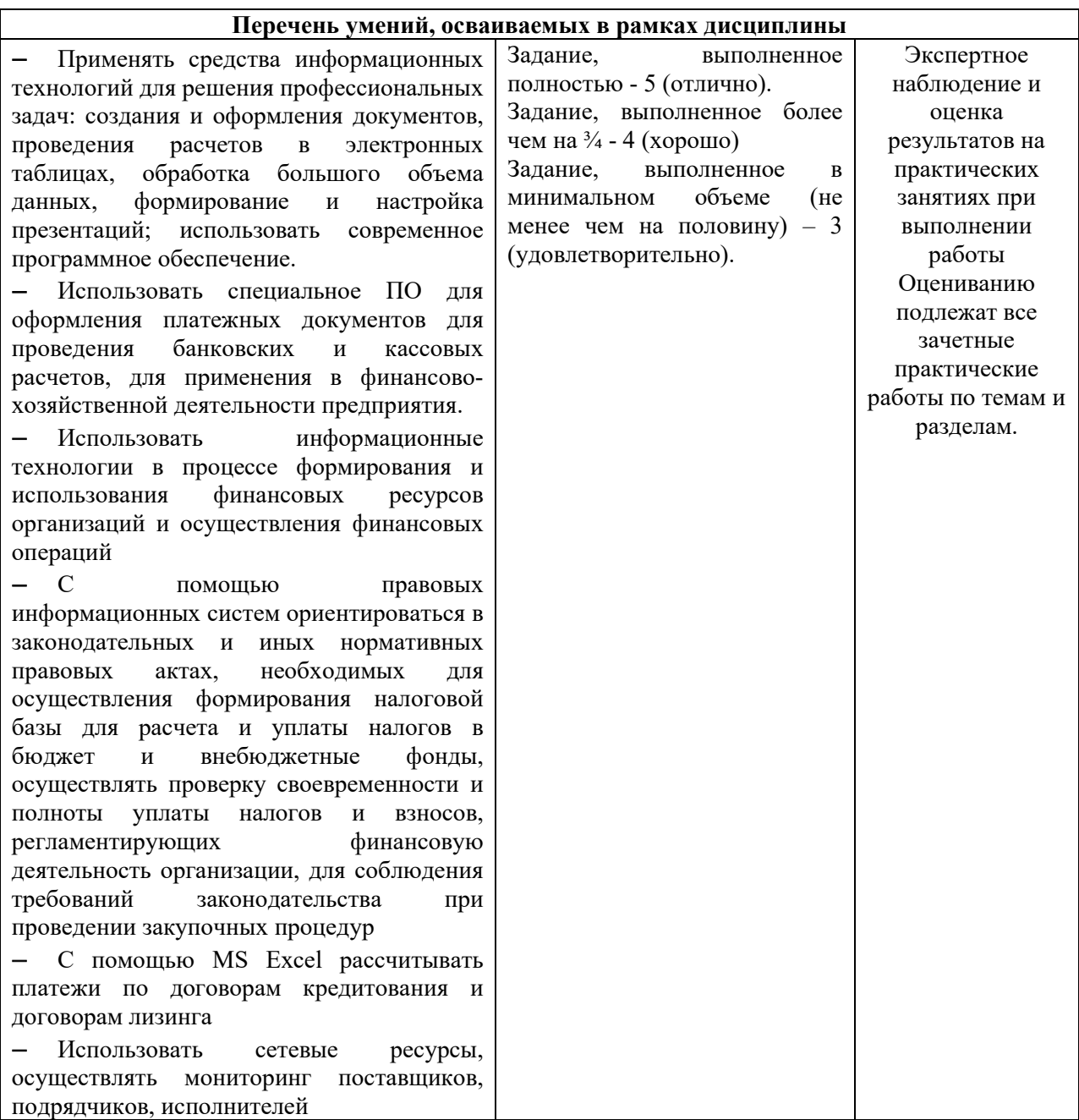